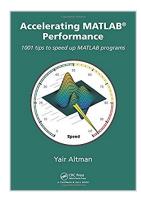

# Accelerating MATLAB Performance: 1001 tips to speed up MATLAB programs

By Yair M. Altman

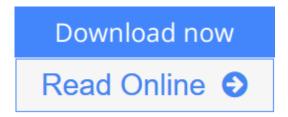

Accelerating MATLAB Performance: 1001 tips to speed up MATLAB programs By Yair M. Altman

The MATLAB® programming environment is often perceived as a platform suitable for prototyping and modeling but not for "serious" applications. One of the main complaints is that MATLAB is just too slow.

**Accelerating MATLAB Performance** aims to correct this perception by describing multiple ways to greatly improve MATLAB program speed. Packed with thousands of helpful tips, it leaves no stone unturned, discussing every aspect of MATLAB.

Ideal for novices and professionals alike, the book describes MATLAB performance in a scale and depth never before published. It takes a comprehensive approach to MATLAB performance, illustrating numerous ways to attain the desired speedup.

The book covers MATLAB, CPU, and memory profiling and discusses various tradeoffs in performance tuning. It describes the application in MATLAB of standard tuning techniques used in the software industry, as well as methods that are specific to MATLAB such as using different data types or built-in functions.

The book discusses MATLAB vectorization, parallelization (implicit and explicit), optimization, memory management, chunking, and caching. It explains MATLAB's memory model and details how it can be leveraged. It describes the use of GPU, MEX, FPGA, and other forms of compiled code, as well as techniques for speeding up deployed applications. It details specific tips for MATLAB GUI, graphics, and I/O. It also reviews a wide variety of utilities, libraries, and toolboxes that can help to improve performance.

Sufficient information is provided to allow readers to immediately apply the suggestions to their own MATLAB programs. Extensive references are also included to allow those who wish to expand the treatment of a particular topic to do so easily.

Supported by an active website and numerous code examples, the book will help

readers rapidly attain significant reductions in development costs and program run times.

**▼ Download** Accelerating MATLAB Performance: 1001 tips to spee ...pdf

Read Online Accelerating MATLAB Performance: 1001 tips to sp ...pdf

# Accelerating MATLAB Performance: 1001 tips to speed up MATLAB programs

By Yair M. Altman

Accelerating MATLAB Performance: 1001 tips to speed up MATLAB programs By Yair M. Altman

The MATLAB® programming environment is often perceived as a platform suitable for prototyping and modeling but not for "serious" applications. One of the main complaints is that MATLAB is just too slow.

**Accelerating MATLAB Performance** aims to correct this perception by describing multiple ways to greatly improve MATLAB program speed. Packed with thousands of helpful tips, it leaves no stone unturned, discussing every aspect of MATLAB.

Ideal for novices and professionals alike, the book describes MATLAB performance in a scale and depth never before published. It takes a comprehensive approach to MATLAB performance, illustrating numerous ways to attain the desired speedup.

The book covers MATLAB, CPU, and memory profiling and discusses various tradeoffs in performance tuning. It describes the application in MATLAB of standard tuning techniques used in the software industry, as well as methods that are specific to MATLAB such as using different data types or built-in functions.

The book discusses MATLAB vectorization, parallelization (implicit and explicit), optimization, memory management, chunking, and caching. It explains MATLAB's memory model and details how it can be leveraged. It describes the use of GPU, MEX, FPGA, and other forms of compiled code, as well as techniques for speeding up deployed applications. It details specific tips for MATLAB GUI, graphics, and I/O. It also reviews a wide variety of utilities, libraries, and toolboxes that can help to improve performance.

Sufficient information is provided to allow readers to immediately apply the suggestions to their own MATLAB programs. Extensive references are also included to allow those who wish to expand the treatment of a particular topic to do so easily.

Supported by an active website and numerous code examples, the book will help readers rapidly attain significant reductions in development costs and program run times.

### Accelerating MATLAB Performance: 1001 tips to speed up MATLAB programs By Yair M. Altman Bibliography

• Sales Rank: #937918 in Books

• Brand: imusti

Published on: 2014-12-11Original language: English

• Number of items: 1

• Dimensions: 10.00" h x 7.25" w x 1.75" l, .0 pounds

• Binding: Hardcover

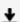

**★ Download** Accelerating MATLAB Performance: 1001 tips to spee ...pdf

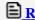

Read Online Accelerating MATLAB Performance: 1001 tips to sp ...pdf

### Download and Read Free Online Accelerating MATLAB Performance: 1001 tips to speed up MATLAB programs By Yair M. Altman

#### **Editorial Review**

#### Review

... a very interesting new book on MATLAB® performance ... covering basic tools and an appropriate range of specific programming techniques. The book seems to take a whole-system approach ... helping readers understand the big picture of how to get better performance.

?Michelle Hirsch, Ph.D., Head of MATLAB® Product Management, The MathWorks Inc.

#### **Users Review**

#### From reader reviews:

#### **Katherine Wilcoxon:**

Inside other case, little folks like to read book Accelerating MATLAB Performance: 1001 tips to speed up MATLAB programs. You can choose the best book if you like reading a book. Given that we know about how is important any book Accelerating MATLAB Performance: 1001 tips to speed up MATLAB programs. You can add knowledge and of course you can around the world by way of a book. Absolutely right, simply because from book you can learn everything! From your country right up until foreign or abroad you will be known. About simple thing until wonderful thing it is possible to know that. In this era, we can easily open a book or even searching by internet system. It is called e-book. You should use it when you feel weary to go to the library. Let's go through.

#### Ladonna Warren:

Reading a reserve can be one of a lot of pastime that everyone in the world likes. Do you like reading book therefore. There are a lot of reasons why people love it. First reading a publication will give you a lot of new information. When you read a reserve you will get new information mainly because book is one of various ways to share the information or perhaps their idea. Second, reading a book will make a person more imaginative. When you examining a book especially hype book the author will bring you to definitely imagine the story how the people do it anything. Third, you can share your knowledge to other people. When you read this Accelerating MATLAB Performance: 1001 tips to speed up MATLAB programs, it is possible to tells your family, friends and also soon about yours guide. Your knowledge can inspire the mediocre, make them reading a e-book.

#### **Charline Bynum:**

As we know that book is vital thing to add our expertise for everything. By a reserve we can know everything we wish. A book is a pair of written, printed, illustrated as well as blank sheet. Every year ended up being exactly added. This e-book Accelerating MATLAB Performance: 1001 tips to speed up MATLAB programs was filled with regards to science. Spend your time to add your knowledge about your scientific

disciplines competence. Some people has various feel when they reading the book. If you know how big selling point of a book, you can really feel enjoy to read a reserve. In the modern era like currently, many ways to get book that you wanted.

#### **Amy Gutierrez:**

A number of people said that they feel fed up when they reading a e-book. They are directly felt that when they get a half regions of the book. You can choose the actual book Accelerating MATLAB Performance: 1001 tips to speed up MATLAB programs to make your own reading is interesting. Your personal skill of reading skill is developing when you similar to reading. Try to choose simple book to make you enjoy to learn it and mingle the impression about book and looking at especially. It is to be 1st opinion for you to like to start a book and examine it. Beside that the publication Accelerating MATLAB Performance: 1001 tips to speed up MATLAB programs can to be your new friend when you're feel alone and confuse with what must you're doing of the time.

Download and Read Online Accelerating MATLAB Performance: 1001 tips to speed up MATLAB programs By Yair M. Altman #2U90JB5HST7

# Read Accelerating MATLAB Performance: 1001 tips to speed up MATLAB programs By Yair M. Altman for online ebook

Accelerating MATLAB Performance: 1001 tips to speed up MATLAB programs By Yair M. Altman Free PDF d0wnl0ad, audio books, books to read, good books to read, cheap books, good books, online books, books online, book reviews epub, read books online, books to read online, online library, greatbooks to read, PDF best books to read, top books to read Accelerating MATLAB Performance: 1001 tips to speed up MATLAB programs By Yair M. Altman books to read online.

### Online Accelerating MATLAB Performance: 1001 tips to speed up MATLAB programs By Yair M. Altman ebook PDF download

Accelerating MATLAB Performance: 1001 tips to speed up MATLAB programs By Yair M. Altman Doc

Accelerating MATLAB Performance: 1001 tips to speed up MATLAB programs By Yair M. Altman Mobipocket

Accelerating MATLAB Performance: 1001 tips to speed up MATLAB programs By Yair M. Altman EPub

2U90JB5HST7: Accelerating MATLAB Performance: 1001 tips to speed up MATLAB programs By Yair M. Altman